# KNSYS

Powering Innovation That Drives Human Advancement

## **Performance Assessment of Electric Motors**

Ansys Electric Machine Innovation Conference

©2024 ANSYS, Inc.

## Agenda

- Motivation
- Ansys solution
	- Existing workflows
	- What's new
- Key information on new workflow
	- Example
	- Advantages of new workflow for different user types
- Outlook for the future and Summary

#### **Ansys**

#### ELECTRIC MACHINE INNOVATION

**CONFERENCE** 

**Porsche Experience Center** Hockenheimring 2024

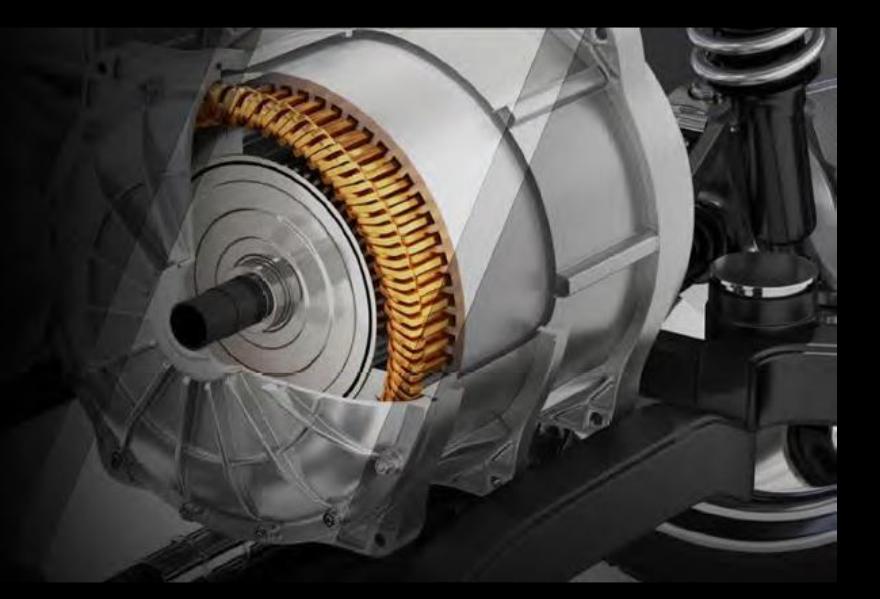

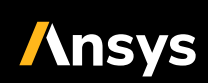

#### Motivation

- E-machine's performance depend on operating conditions
	- Operating point (OP)
	- Control strategy applied (e.g., MTPA, max. efficiency)
	- Voltage level (e.g., modulation index)
- Torque-speed envelope can be first step
	- "Can my electric drive provide the torque at a speed?"
- Performance mapping is part of development process
	- "How do performance indicators vary vs. OP?"
- Subsequent analyses can follow performance mapping
	- Drive / Load cycle analyses (e.g., for vehicle range analysis)

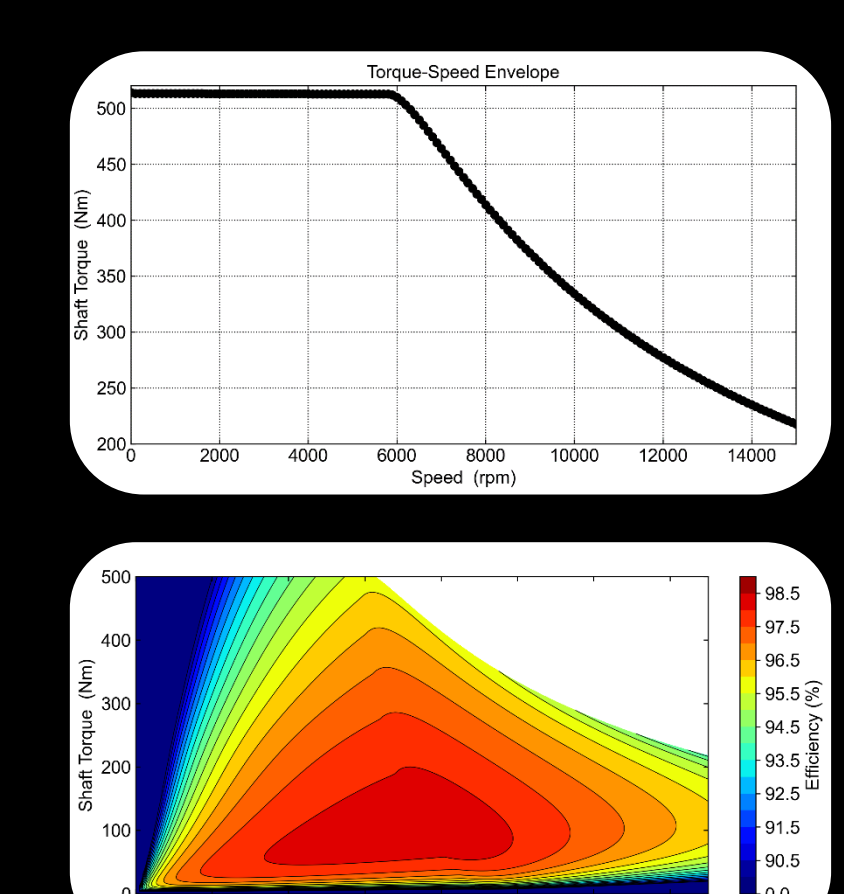

Speed (rpm)

12000

14000

3 ©2024 ANSYS, Inc.

## Ansys Solutions for Performance Assessment of Electric Machines

#### **Ansys Motor-CAD Lab Module**

- Solution in dedicated motor design platform
	- Ansys Motor-CAD Emag as FEA engine
	- Torque speed capability, performance mapping, drive cycle simulation
	- Coupling to thermal module
	- Versatile and tailored post-processing capabilities

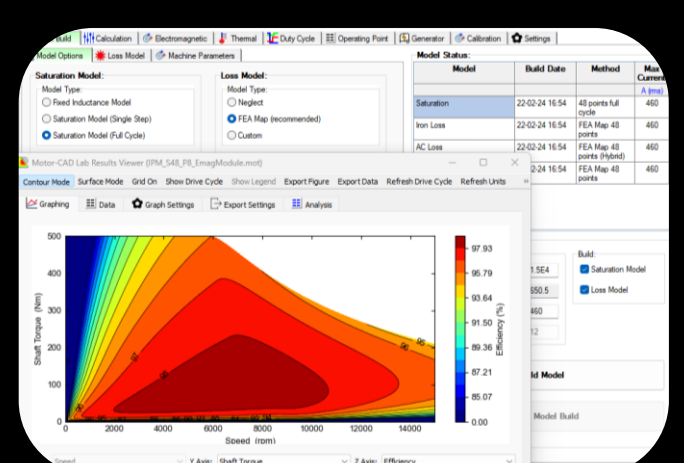

#### **Ansys Maxwell Machine Design Toolkit**

- Solution in general EM analysis software (AEDT)
	- Ansys Maxwell as FEA engine
	- Performance mapping + drive cycle visualization
	- No coupling to thermal

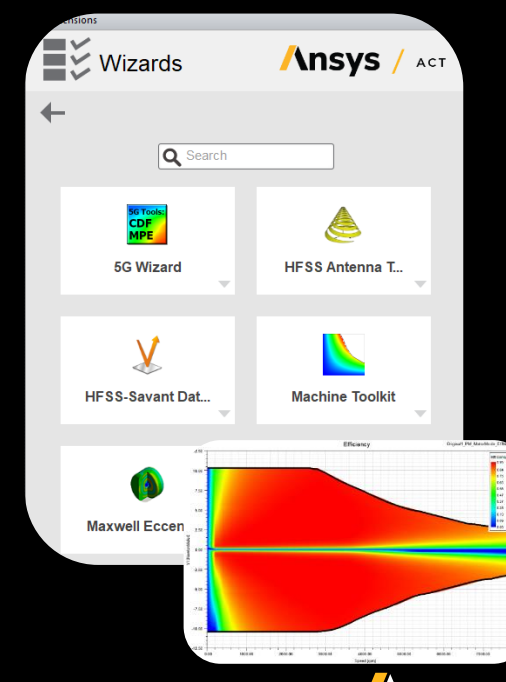

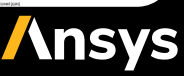

## Combining the Best of Two Worlds

- Combine tailored performance assessment tools in Lab module with Ansys Maxwell's FEA engine
	- Emag module can be "exchanged" by Maxwell in model build stage
- Supports both:
	- Models exported from Motor-CAD
	- Models created independently
	- Same user experience regardless of FEA solver used

#### Ansys Motor-CAD Lab

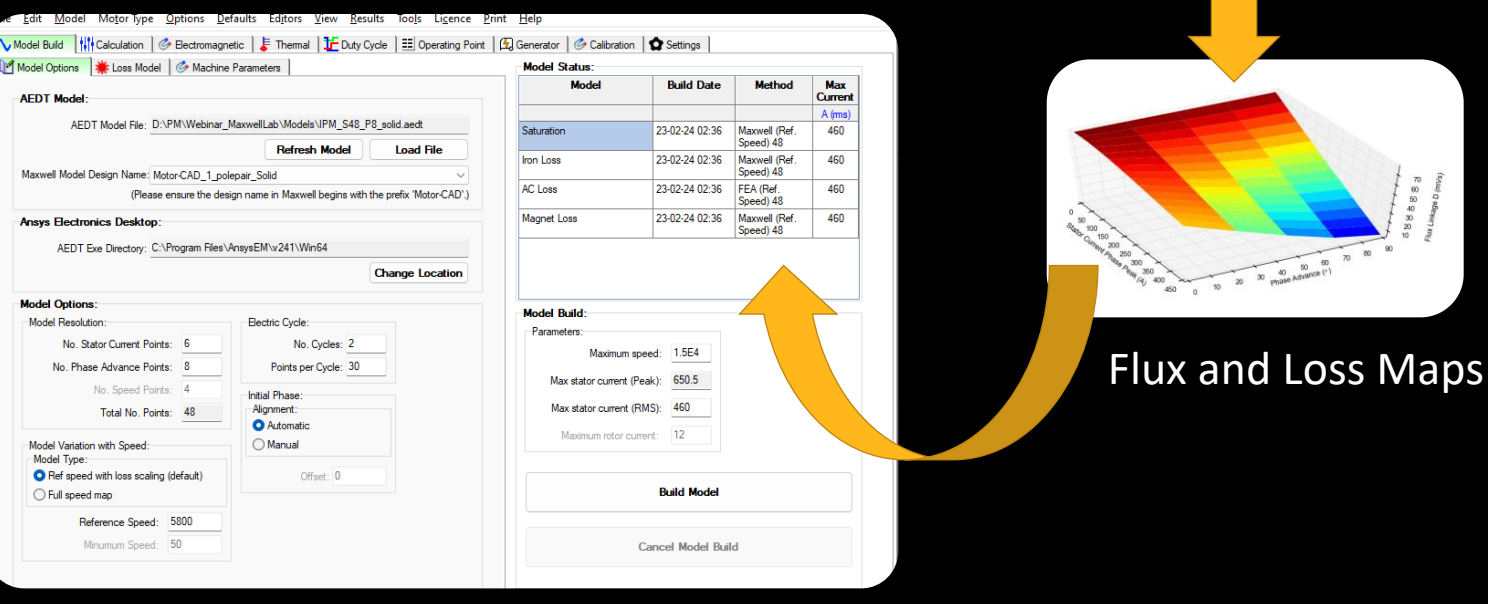

#### Ansys Maxwell

B & Copper, temp, de<br>B & NASH, temp, de<br>B & NO15-1100, MO2 

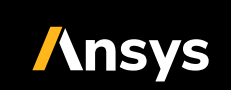

## How to Try it Out

- Set default value of Motor-CAD Lab link
	- Changes tabs of Lab module
- Link an AEDT file and select a design
- Settings / Configurations analogous to Lab – Emag workflow
	- Slight changes when reasonable
- Design definitions in Motor-CAD are independent from Maxwell model

Model Build | | | | Calculation | G Electromagnetic | F Thermal Model Options | St Loss Model | & Machine Parameters

Pole Number: 8

Slot Number: 48

**Machine Co** 

Component

**O** Magnets

◯ Sleeve

◯ Banding

Impo

**Machine Parameters** 

**Winding Connection** 

◯ Delta Connection

Star Connection (default)

- Consistent definitions populate settings with correct data
	- E.g., pole and slot number

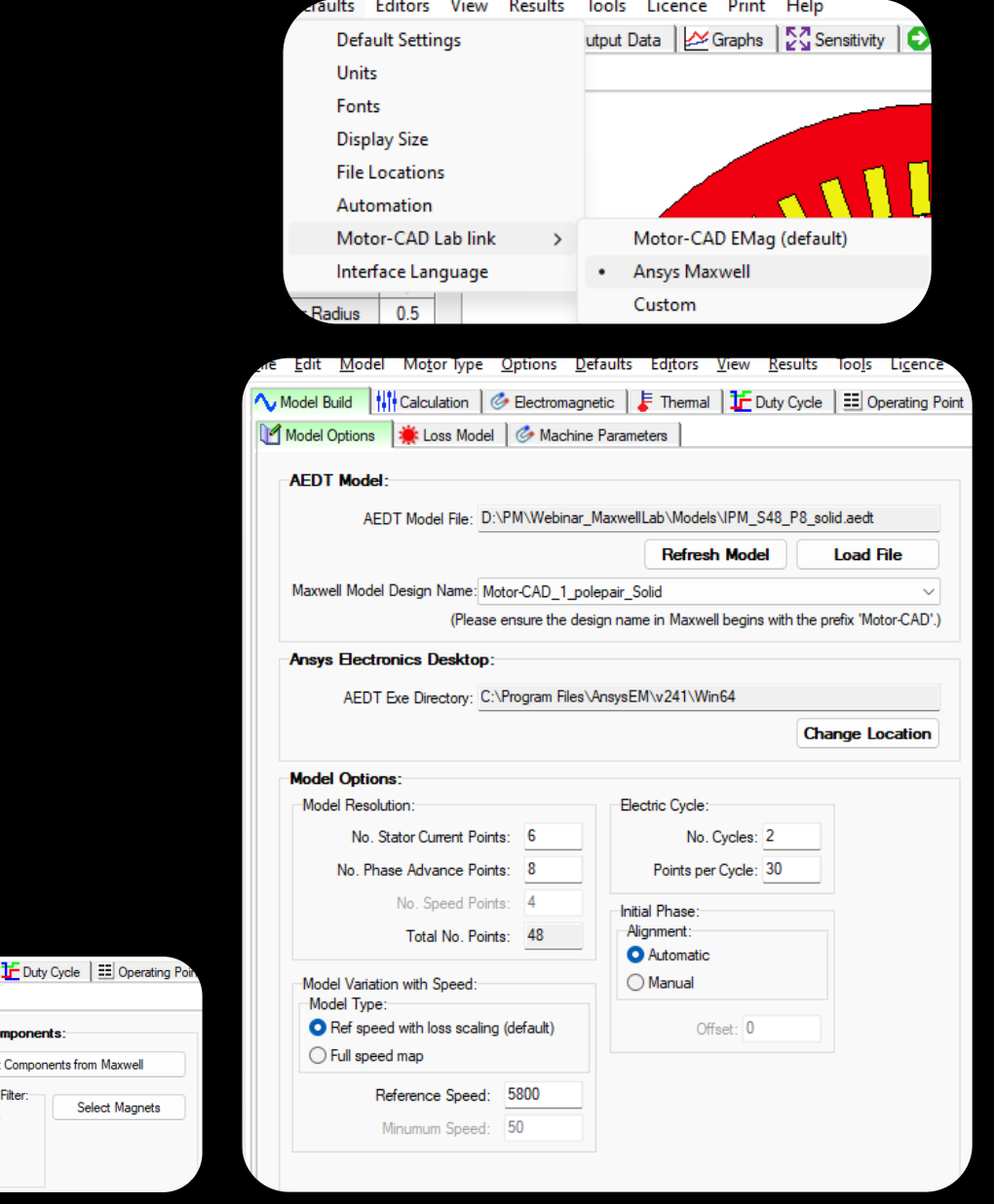

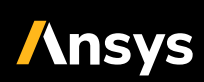

## Current Capabilities - General

- Machine type for coupling set by motor type active in Motor-CAD
	- Currently, supports synchronous machines with sine drive
		- Permanent Magnet Synchronous (BPM)
		- Synchronous Reluctance (SYNCREL)
		- Wound-Rotor Synchronous (SYNC)
- Skew model for 2.5D simulation definable in Maxwell

- Two options for considering frequency-dependent effects
	- Calculation at reference only (as when driving Emag)
		- Analytical scaling of quantities
	- FEA calculation at different speeds and interpolation
		- For BPM and SYNCREL only

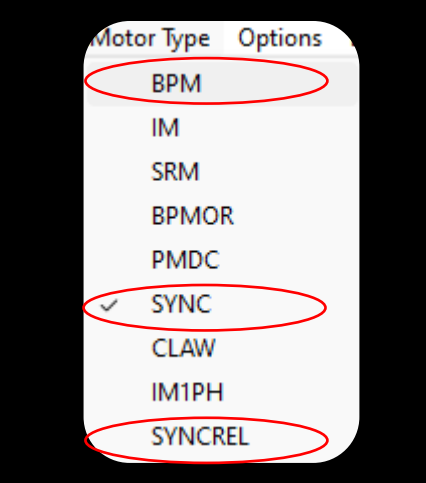

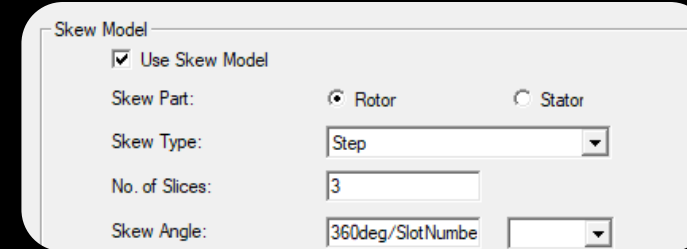

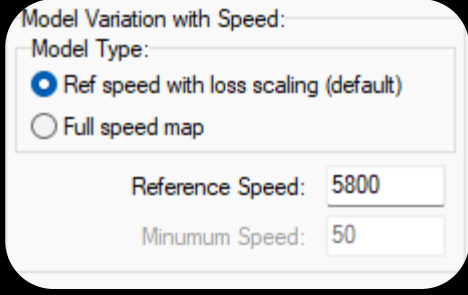

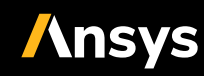

## Current Capabilities - Losses

- Eddy-current solid losses in
	- PMs, Banding, Sleeve
	- Selection in Machine Parameters tab
- Iron Losses as computed by Maxwell
	- Bertotti calculation method
- AC-Losses in Armature Conductors
	- Resistance LUT vs. frequency
	- Full FEA (solid winding in Maxwell)
	- Litz wire material model in Maxwell

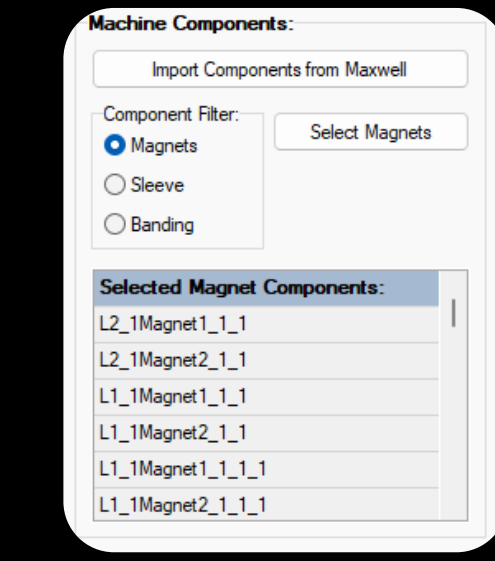

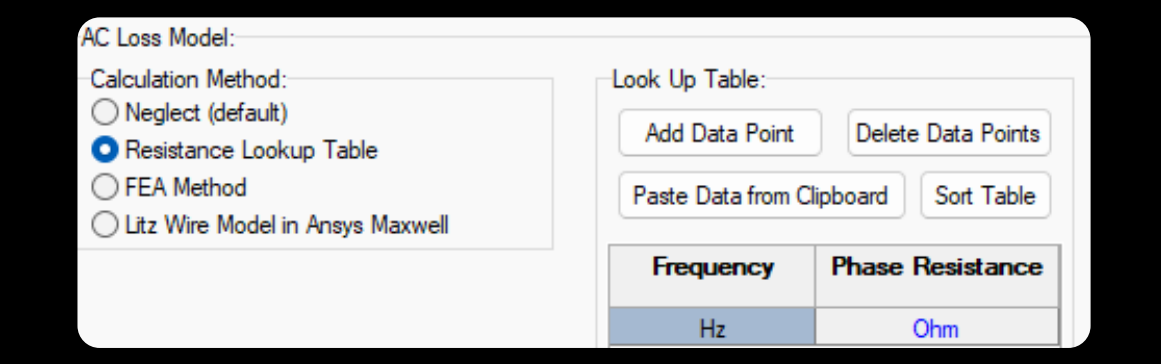

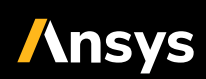

## Recap – AC Loss calculation in Ansys Maxwell FEA

- E-machine's phases are defined as windings in Maxwell
	- Determines connection of coils
	- Voltage, current or circuit excitation
- Windings can be solid or stranded
	- Individual conductors' geometry resolved for solid windings
	- Eddy-currents neglected for stranded windings (homogeneous J assumed)
		- Allows geometrical simplification (e.g., modeling layer geometry only)
		- Reduces simulation time

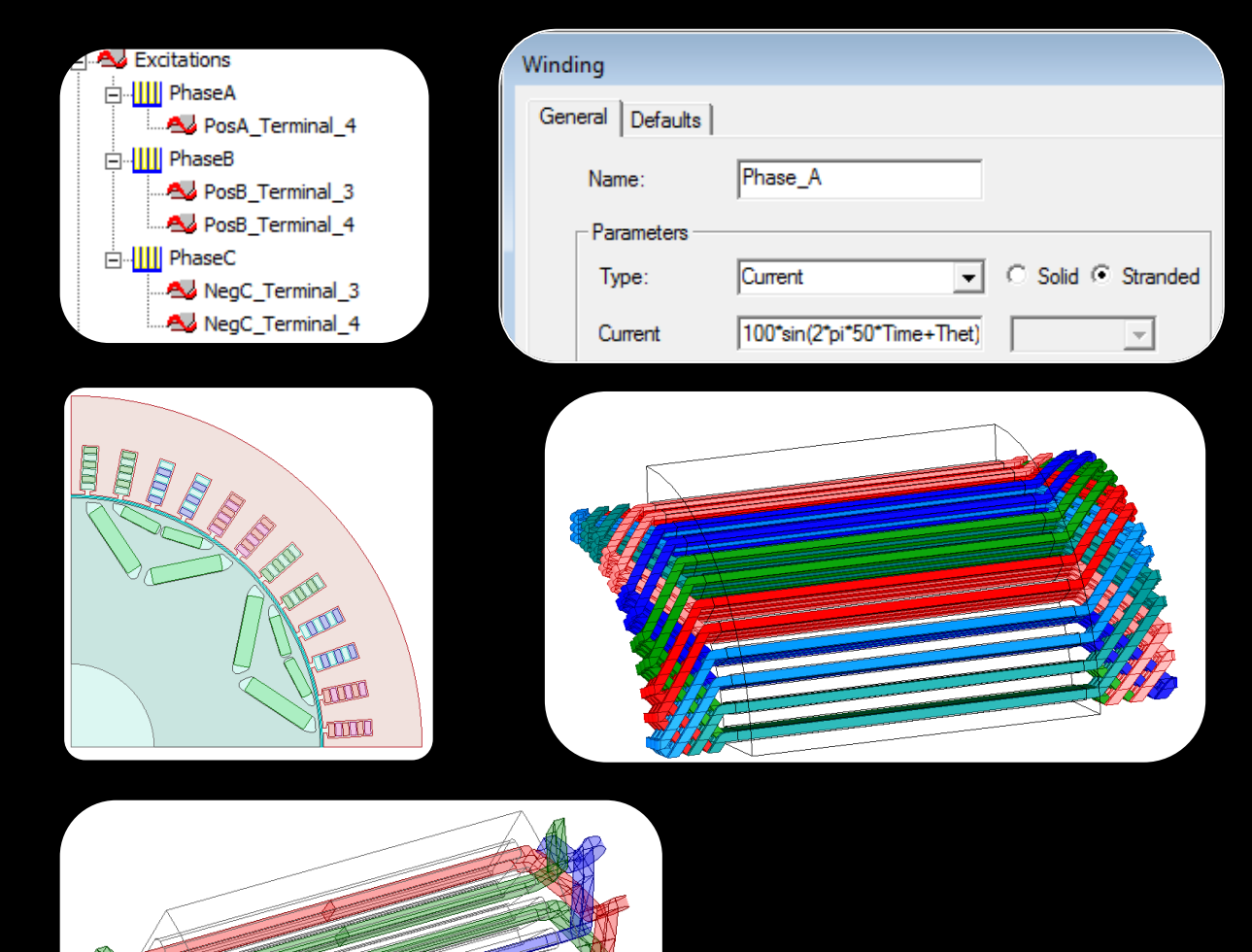

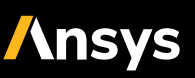

## Current Capabilities - AC-Losses in Armature Conductors

- R<sub>phase</sub> vs. frequency (stranded winding in Maxwell)
	- Empirical / measurement values
	- Calculated (e.g., harmonic simulation)
- Litz wire model (stranded winding in Maxwell)
	- AC-losses accounted for in material model
		- Assumes skin depth > strand dimensions

D. Lin, C. Lu, N. Chen and P. Zhou, "An Efficient Method for Litz-Wire AC Loss Computation in Transient Finite Element Analysis," in *IEEE Transactions on Magnetics*, vol. 58, no. 5, pp. 1-10, May 2022, Art no. 7400710

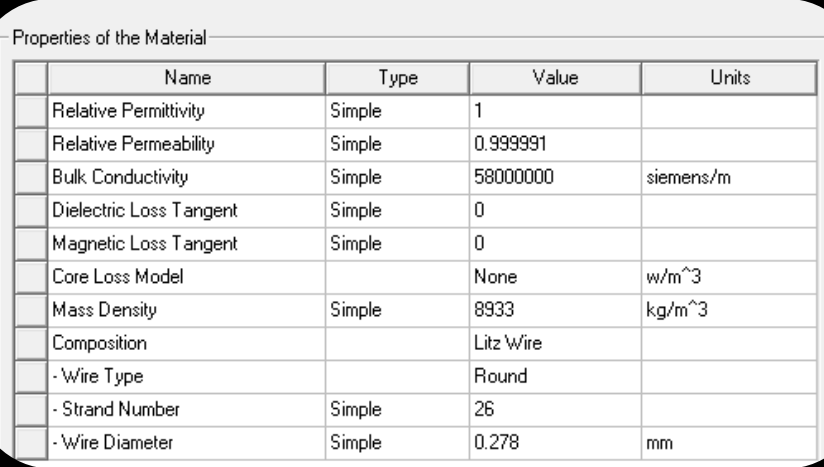

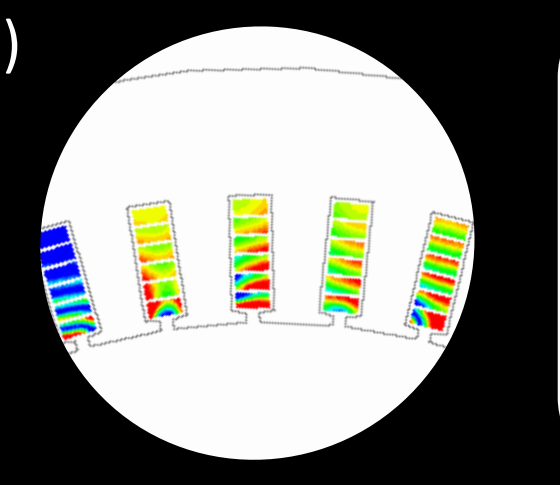

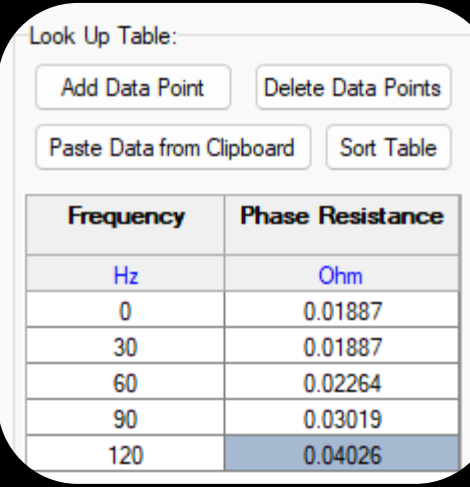

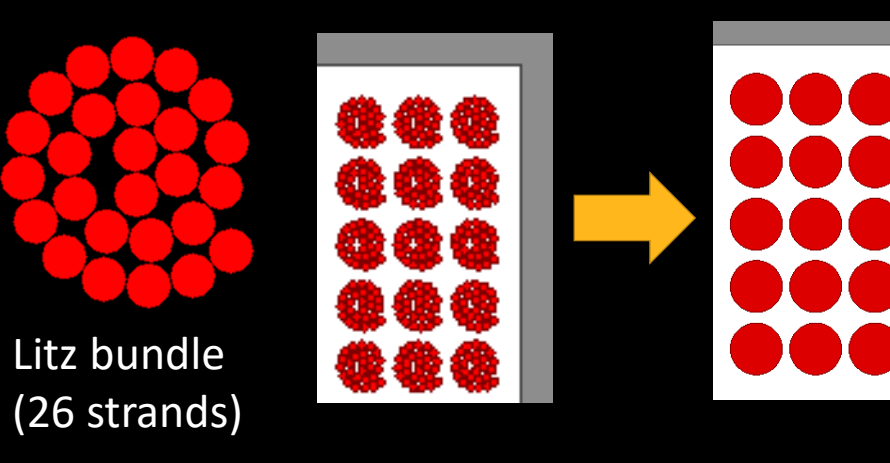

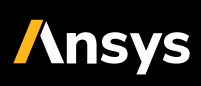

## Current Capabilities - AC-Losses in Armature Conductors

- Full FEA (solid winding in Maxwell)
	- Resolving current density in FEA
	- Usually, one phase as solid is enough
	- Allows precise calculation for chorded windings
		- Natively, Motor-CAD uses one reference slot
		- AC-effects depend on "slot type" (lower for slots carrying different phases)

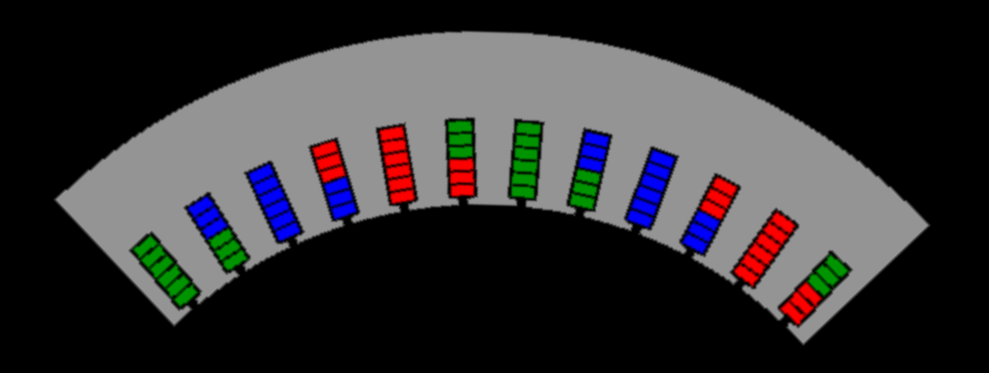

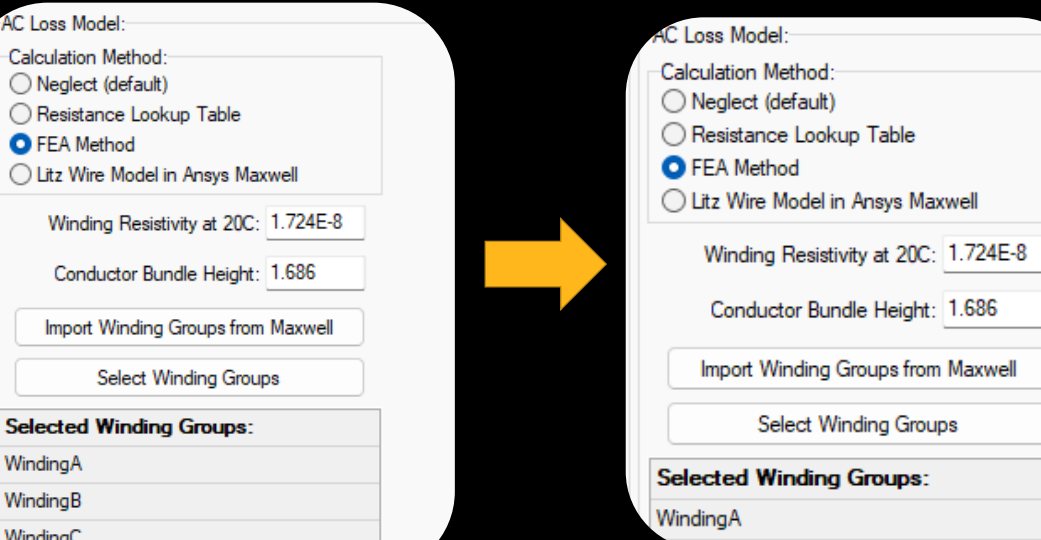

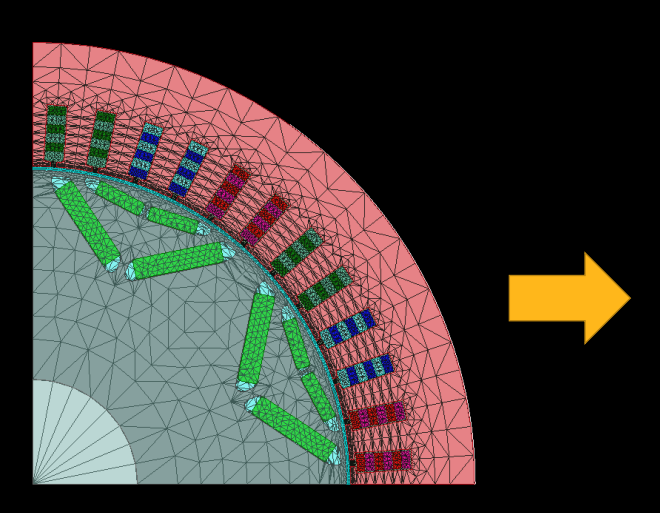

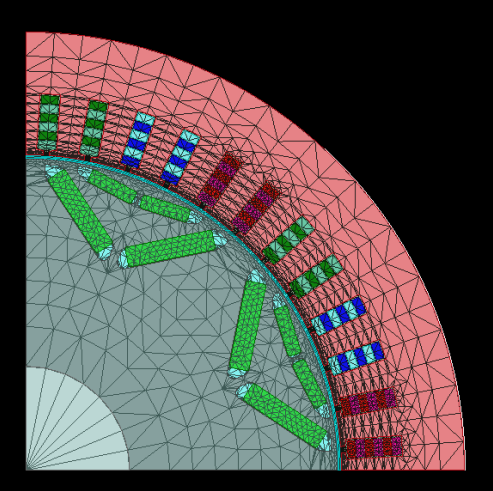

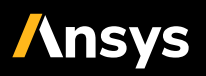

11 ©2024 ANSYS, Inc.

## Model Build and HPC Settings

• Model build triggers optimetrics parametric setup in Maxwell

**Model Options:** 

**Model Resolution** 

No. Stator Current Points: 6

No. Speed Points: 4 Total No. Points: 48

No. Phase Advance Points:

- Additional points for
	- Frequency scaling (if single speed solution is used)
	- Capture temperature effects on PMs (for BPM)
- Maxwell HPC-capabilities available
	- Parametric distribution + parallelization
	- Pre-select HPC options in Maxwell

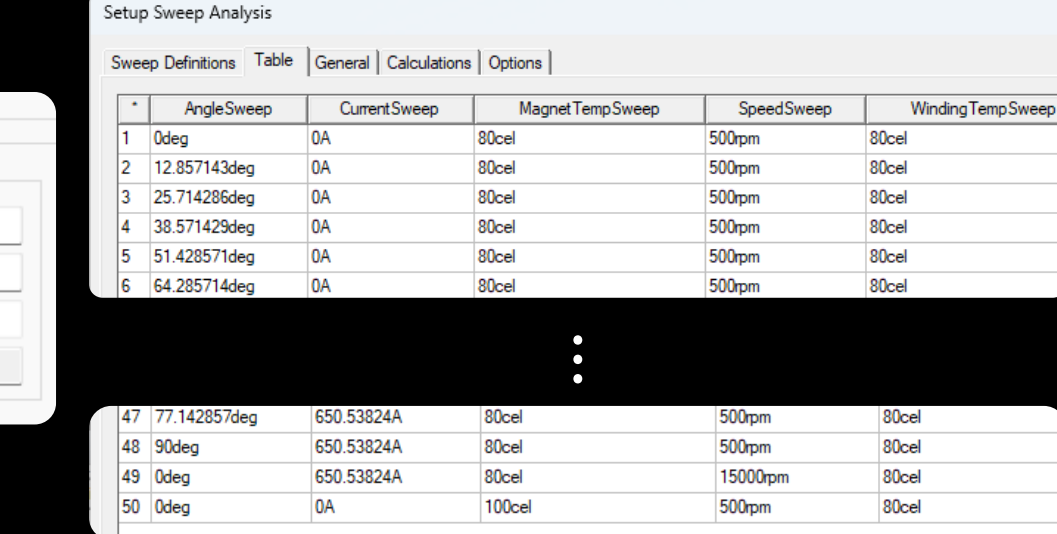

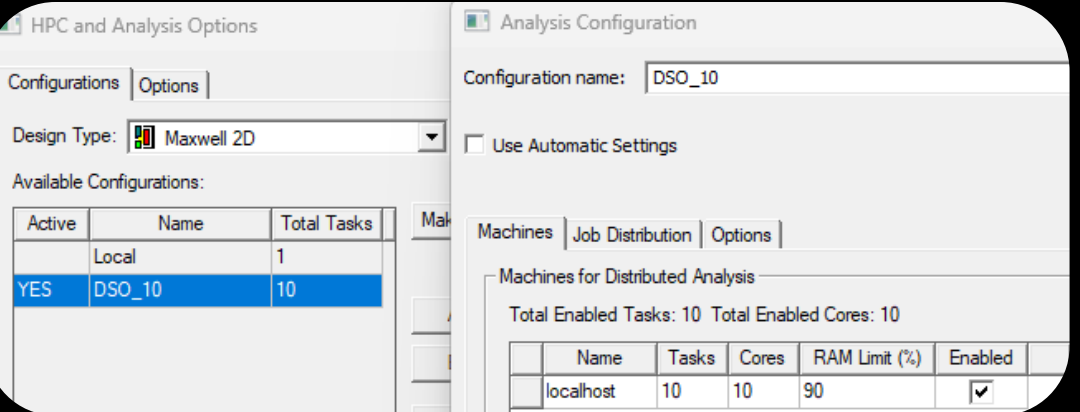

**Ansys** 

#### Live Example

#### • Machine design from webinar series in 2023

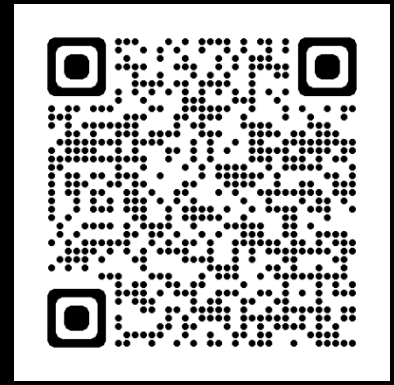

[https://www.ansys.com/webinars/developing-electric](https://www.ansys.com/webinars/developing-electric-machines-for-automotive-webinars)[machines-for-automotive-webinars](https://www.ansys.com/webinars/developing-electric-machines-for-automotive-webinars)

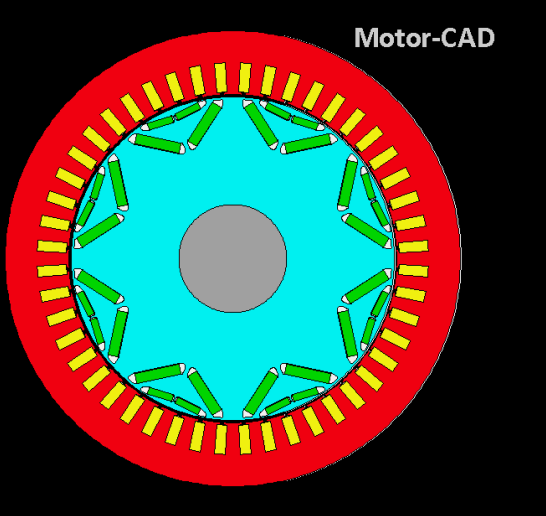

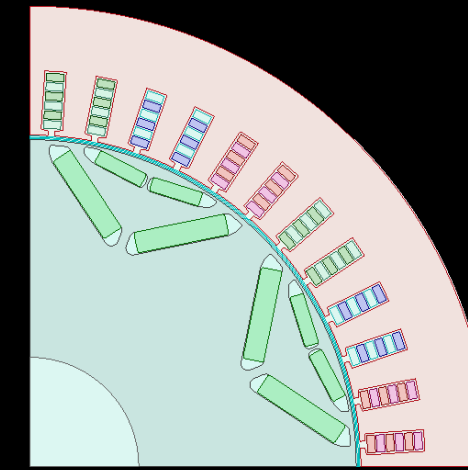

**Electric Machine Development Platform Webinar Series** 

**Virtual Development of a High-Performance Electric Machine for Automotive - from Concept to Validation** 

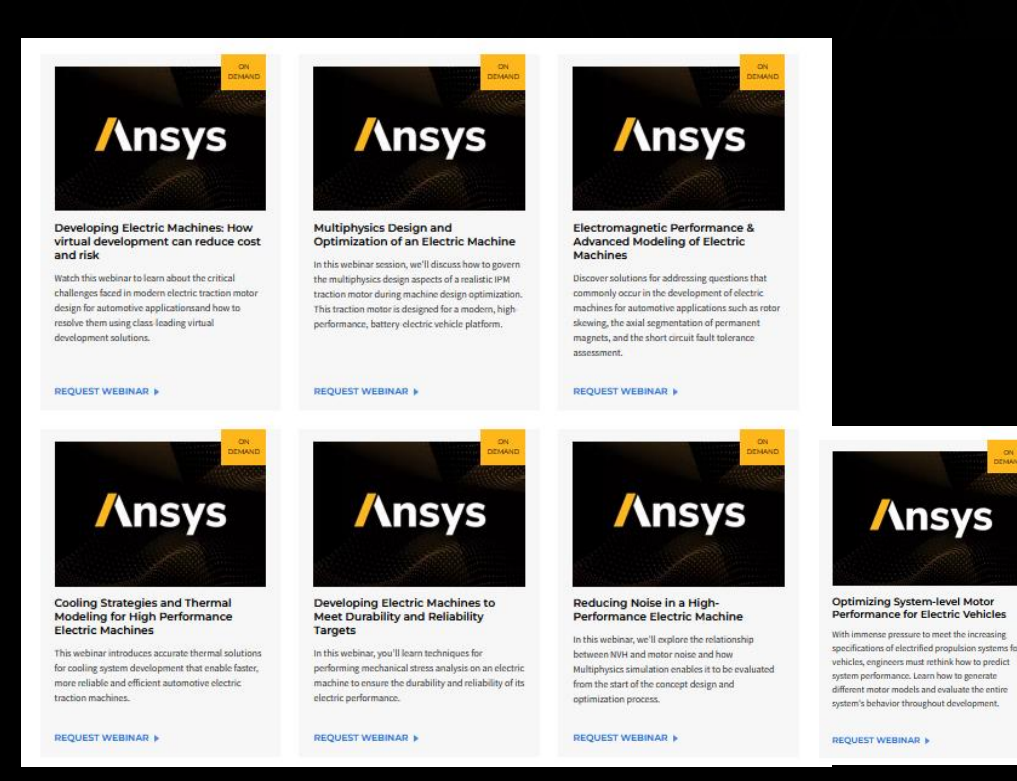

#### Live Example

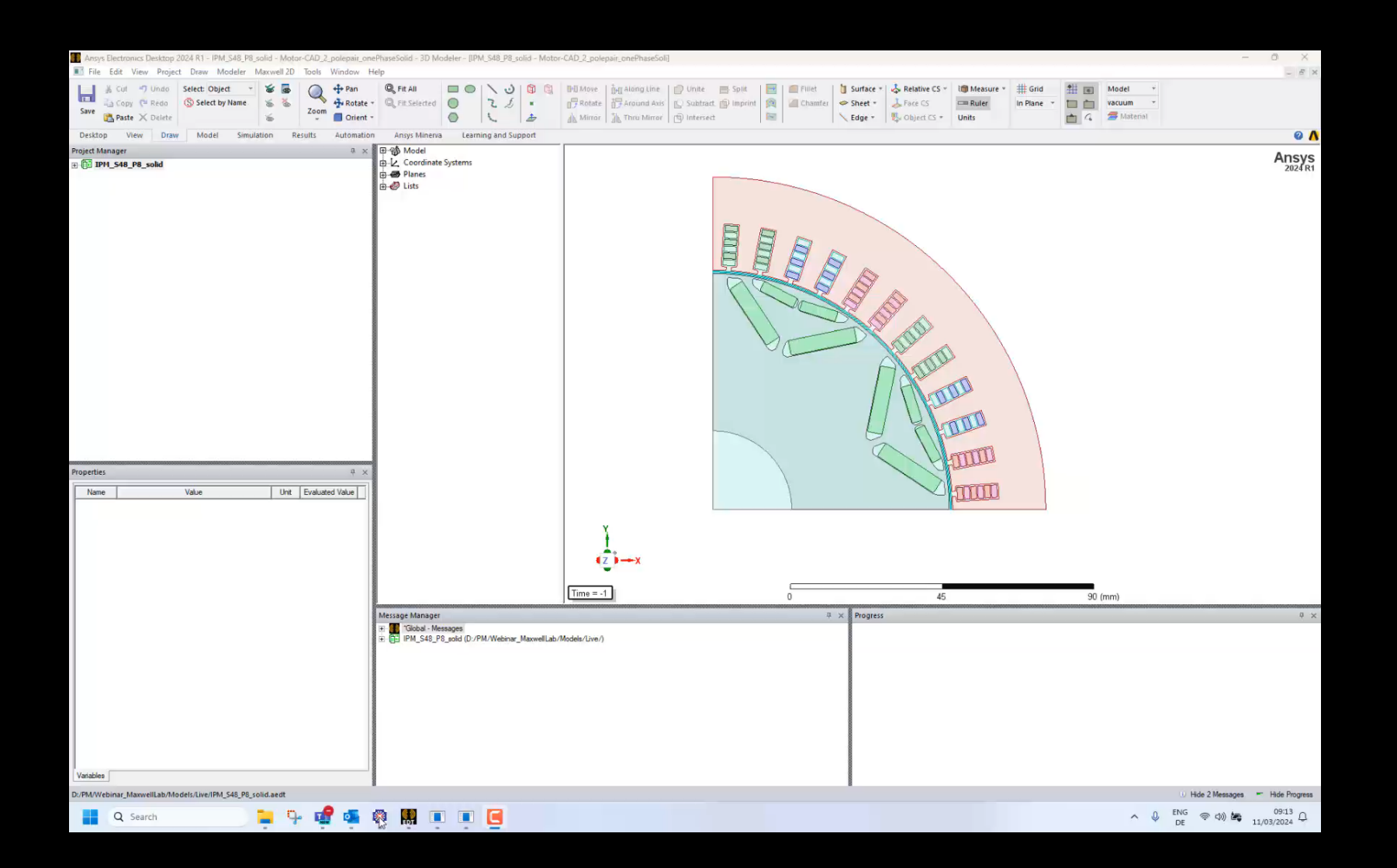

#### Advantages of Consolidated Workflow - Examples

#### **Users of Motor-CAD**

- Consideration of additional effects
	- Detailed full FEA AC-Losses calculation (Litz wire, chorded windings, LuT)
	- Additional core loss calculation methods
	- Eddy-currents' feedback on field (speed sweep)
- No limitations on machine topology
- Model build with HPC support

#### **Users of Maxwell and MDT**

- Full FEA AC-losses capability
- Coupling to thermal
	- Continuous operation assessment
- Drive / Load cycle analyses
- Tailored postprocessing
	- Comparison of performance maps
	- Model build scaling (vary active length)

**Lab module's features available to all motor designers, independently of FEA engine used and design stage (concept or detail)**

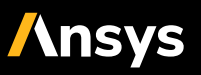

## Improvements for in Lab Module in 2024 R1

- Max. Efficiency Control for SYNC (Beta)
	- Available with Emag and Maxwell as FEA engine
	- Most impactful at high speeds and low torque (core losses large compared to joule losses)
- For Emag FEA engine only
	- Torque ripple maps
	- Improved equivalent circuit for induction machine modelling
		- Look-up tables for  $L_{\sigma}(I_s)$  and  $R_{rs}(f)$ Previously only for  $L_s(I_s)$

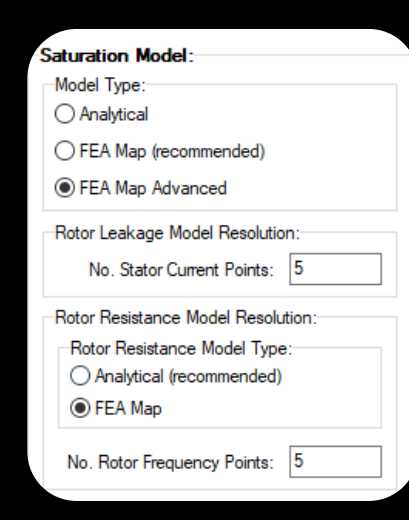

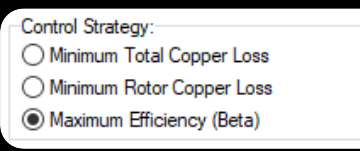

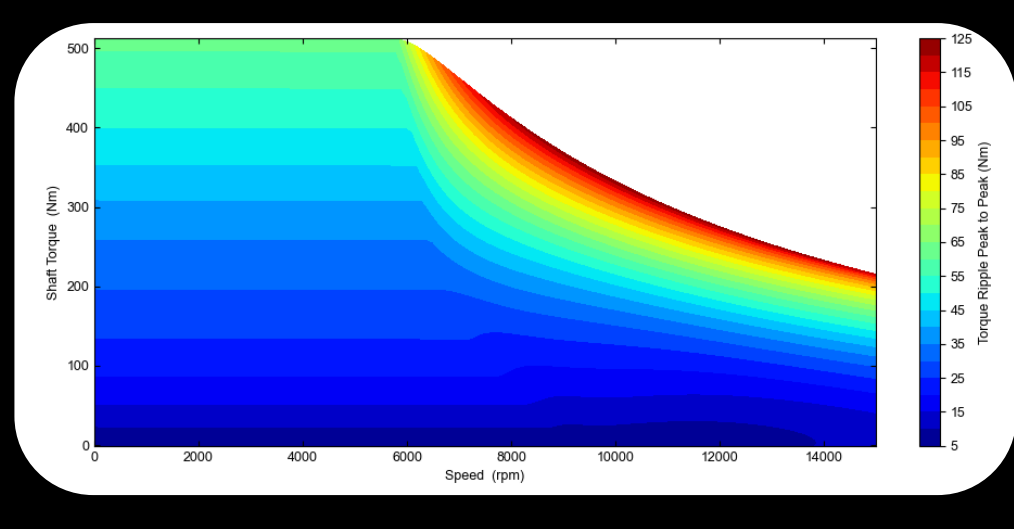

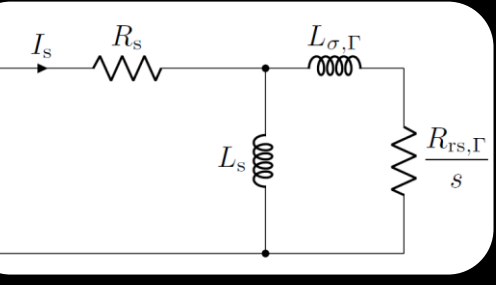

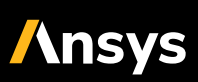

#### **Outlook**

- Torque ripple map with Maxwell FEA for model build
- Induction Machine Support
	- Populating LUTs of equivalent circuit using Maxwell FEA data

- Configuration of Maxwell HPC setting from Motor-CAD GUI
- Calculation of parametric sweep independently of Motor-CAD process
	- Leverage cluster / Linux support
	- Leverage 3D model support

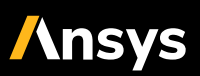

#### Summary

- Performance assessment of electric machine in variable-speed-drives is inherent part of development process (in both, concept and detailed design stage)
- Ansys offers a consolidated workflow inside Motor-CAD's Lab module
	- Supports Motor-CAD Emag and Maxwell as FEA computation engine
	- Torque-speed envelope computation, performance mapping, drive / load cycle analysis
	- Legacy workflows continue to exist (Lab Module + Emag), Maxwell's Machine Design Toolkit
- Combine strengths of two software packages' capabilities depending on use-case
- Consolidated workflow will offer users tangible enhancements in each version release
	- Independent of FEA engine used

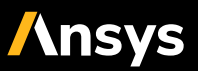